((wireless services

# SMS Outbound

HTTP interface - v1.1

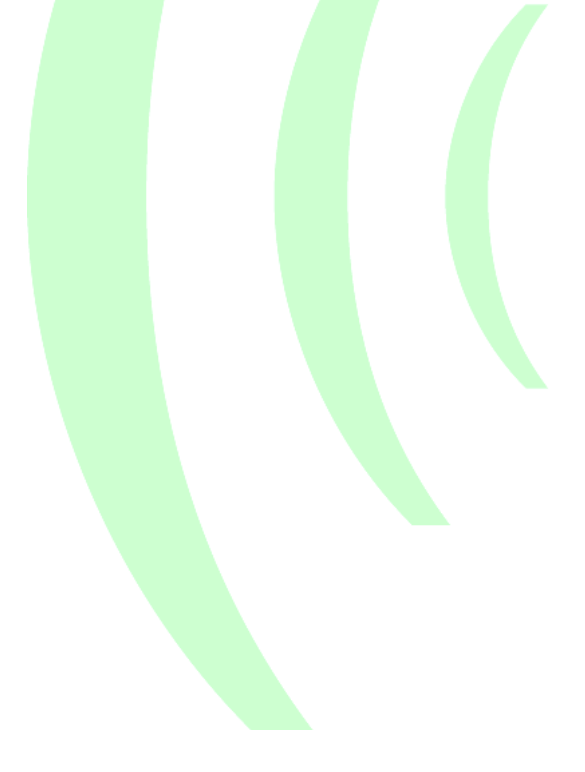

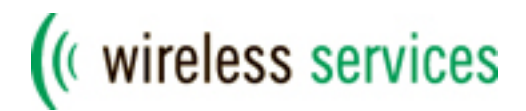

## **Table of contents**

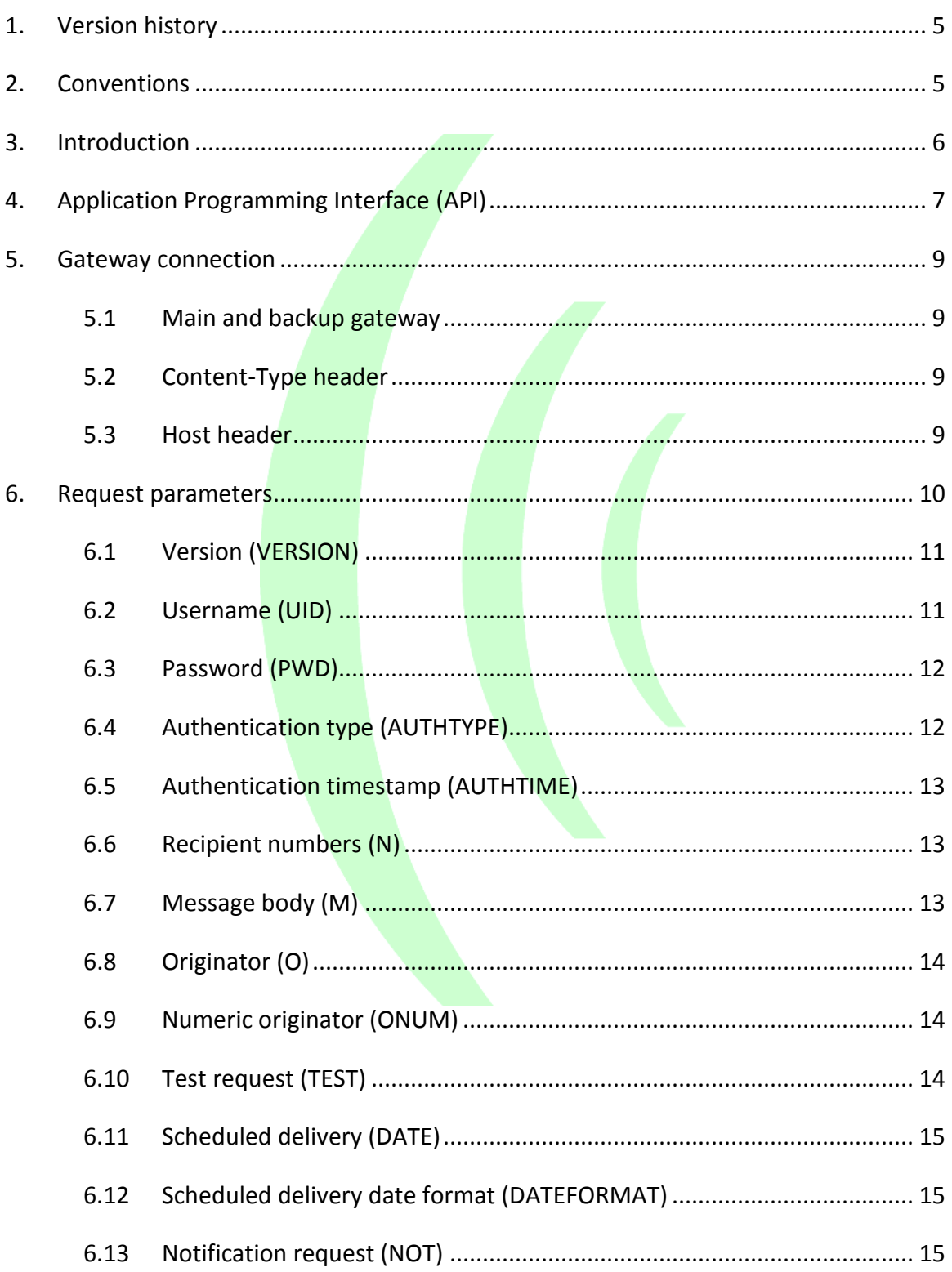

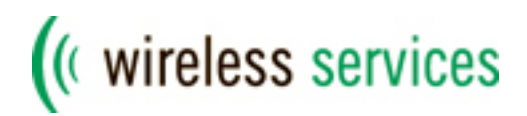

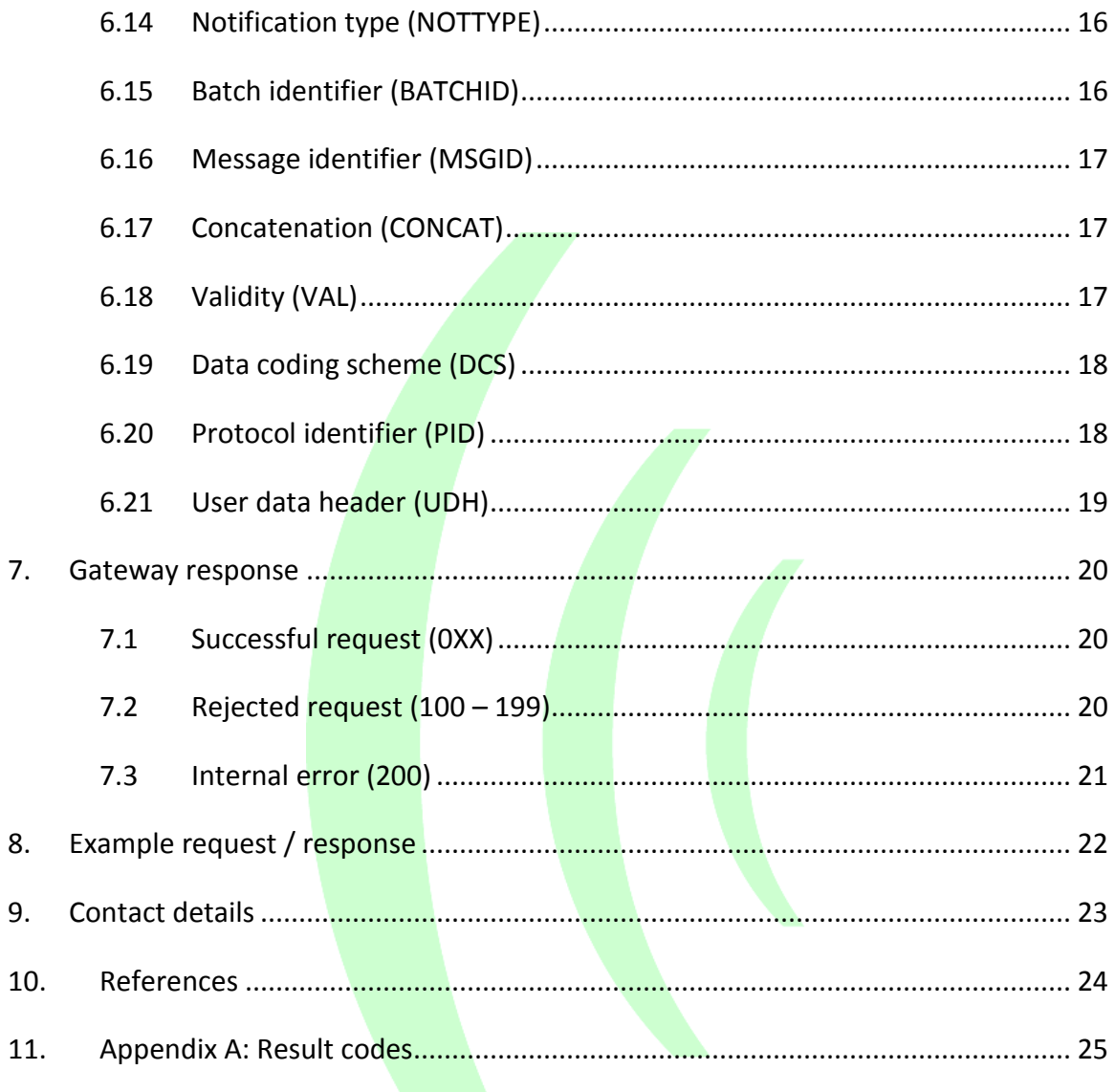

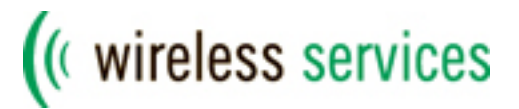

This Page Intentionally Left Blank -

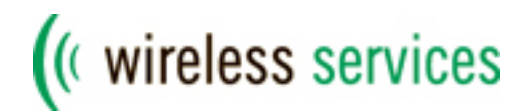

# <span id="page-4-0"></span>**1. Version history**

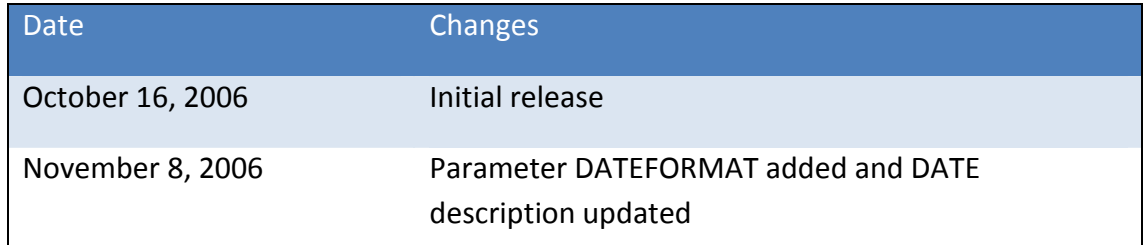

## <span id="page-4-1"></span>**2. Conventions**

 $\mathsf{l}$ 

The key words "MUST", "MUST NOT", "REQUIRED", "SHALL", "SHALL NOT", "SHOULD", "SHOULD NOT", "RECOMMENDED", "MAY", and "OPTIONAL" in this document are to be interpreted as described in [RFC 2119.](http://www.ietf.org/rfc/rfc2119.txt)

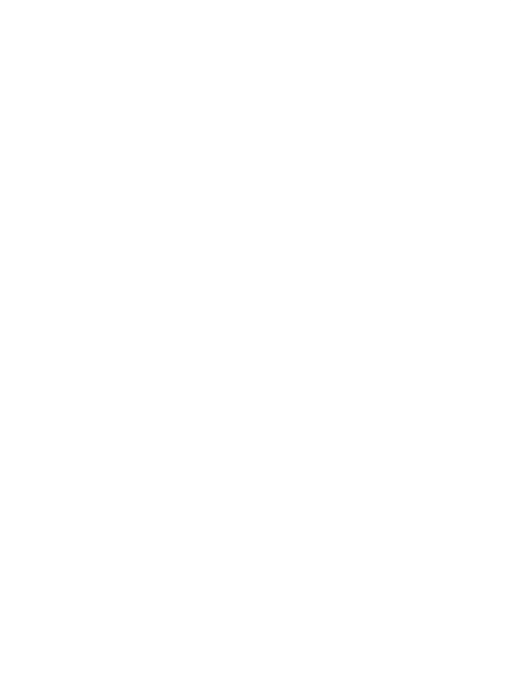

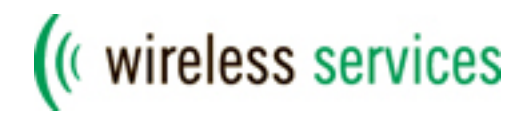

## <span id="page-5-0"></span>**3. Introduction**

This document is intended for developers who are responsible for the implementation of the HTTP connection with the SMS/MMS gateway of Wireless Services.

In chapter 4 a description is given of the Application Programming Interface (API) which is available for several programming languages. Chapter 5 contains the necessary information for connecting to the gateway. All available HTTP request parameters are discussed in detail in chapter 6. The gateway response is explained in chapter 7, followed by an example HTTP request and response in chapter 8.

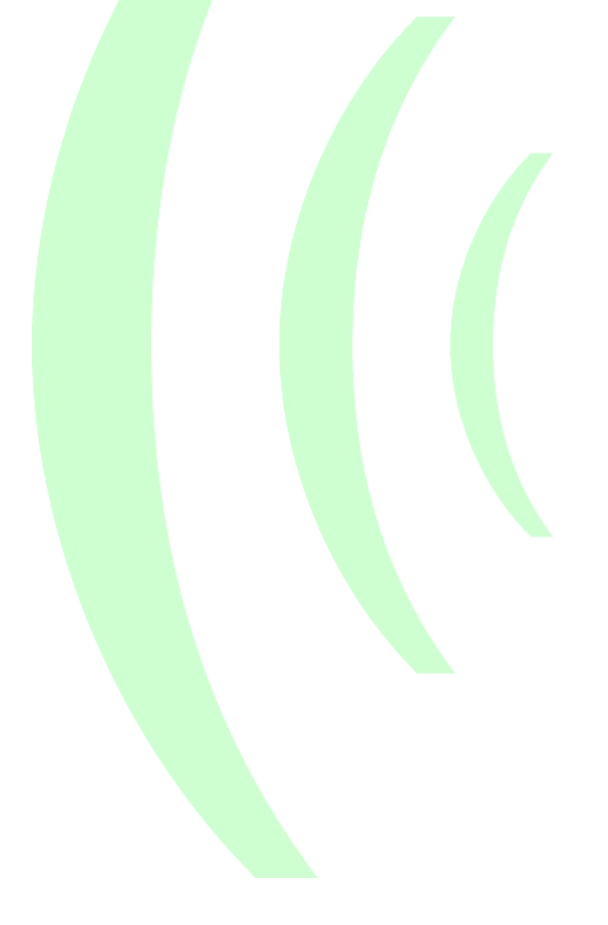

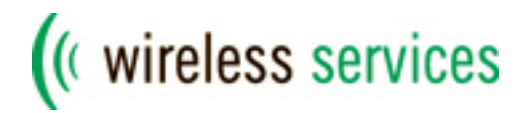

# <span id="page-6-0"></span>**4. Application Programming Interface (API)**

Wireless Services has developed an Application Programming Interface (API) which can be easily integrated into other applications. Clients are strongly encouraged to use this API when implementing the HTTP interface for a supported programming language (see table 4.1).

The advantages of using the API are:

Easy integration into client applications Highly reliable due to **redund**ant gateways New features will be added when available Easy upgradable Outbound and Inbound functionality IP-based security checks for inbound messages SHA1 encryption for authentication

The currently supported API functionalities are:

#### SMS Outbound

- o Text SMS
- o Premium SMS
- o Binary SMS
- o Picture SMS
- o EMS
- o Monophonic ringtones
- o WAP Push
- o OMA Client Provisioning
- o vCalendar
- o vCard

SMS Inbound SMS Delivery Notifications MMS Outbound

Clients can easily upgrade to the latest version as newer versions are backwards compatible. The API can be downloaded from the **Support Center on** our website and is available for the programming languages listed in the table below.

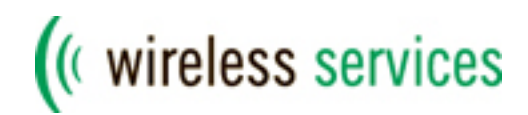

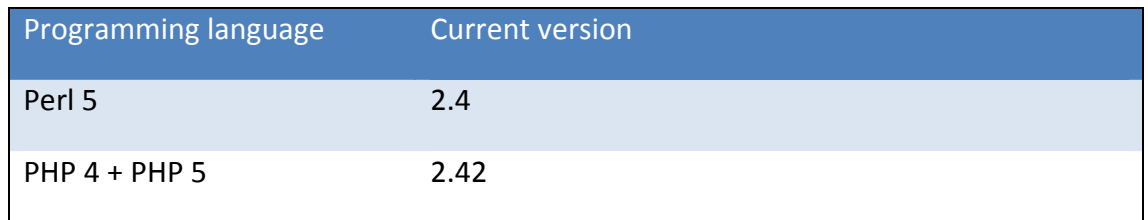

*Table 4.1 – API programming languages*

Please refer to the documentation and examples included with the API for more information.

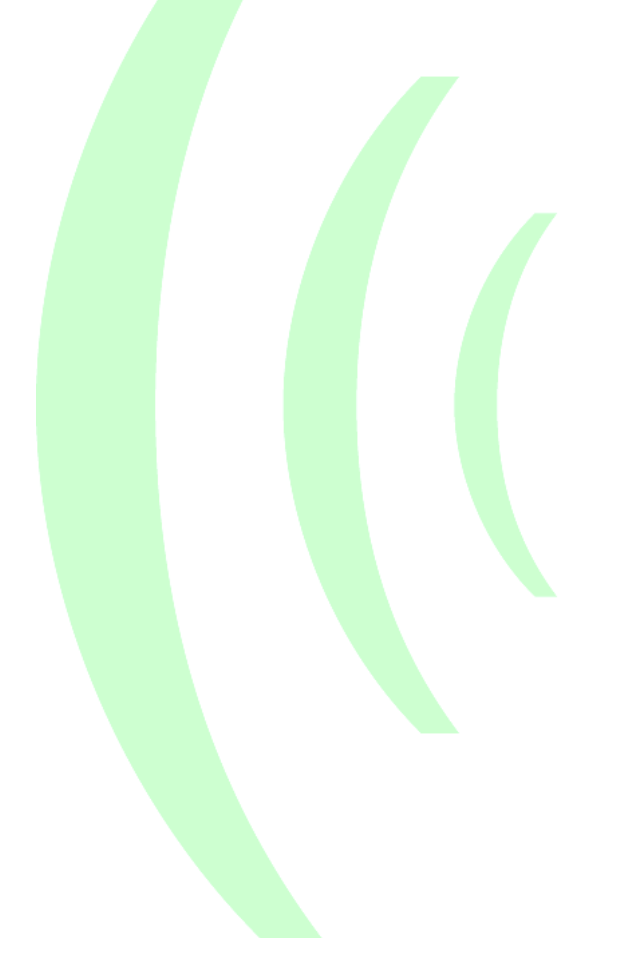

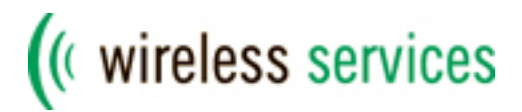

## <span id="page-8-0"></span>**5. Gateway connection**

Clients can connect to the SMS/MMS gateway using either HTTP or HTTPS. Both GET and POST requests are supported, but POST requests are recommended because of limitations in the length of GET requests. The connection details for using the interface described in this document are listed in the table 5.1. The port number for connecting to the gateway is port 80 for HTTP and port 443 for HTTPS.

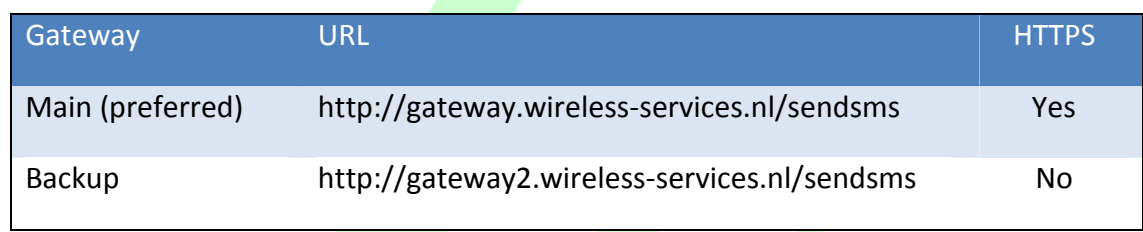

*Table 5.1 – Connection details for HTTP*

#### <span id="page-8-1"></span>**5.1 Main and backup gateway**

The main gateway is the recommended gateway to use for all clients. The backup gateway should be used as a failover server. It is strongly advised to implement application logic to automatically switch to the backup gateway in case the main gateway is unreachable due to Internet connectivity issues.

#### <span id="page-8-2"></span>**5.2 Content-Type header**

In case of POST requests, the **Conten**t-Type header **MUST** have the following value:

application/x-www-form-urlencoded

#### <span id="page-8-3"></span>**5.3 Host header**

Clients MUST use the Host header in all HTTP requests to the gateway. The Host header specifies the Internet host of the resource being requested and equals the host portion of the URL (e.g. *gateway.wireless-services.nl* for the main gateway). Please refer to chapter 8 for an example request with Host header.

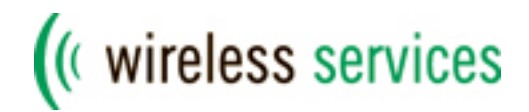

## <span id="page-9-0"></span>**6. Request parameters**

In this chapter all available request parameters will be discussed. The parameter names are case-sensitive. They MUST be written in uppercase letters and all values MUST be properly URL escaped.

The following parameters are defined:

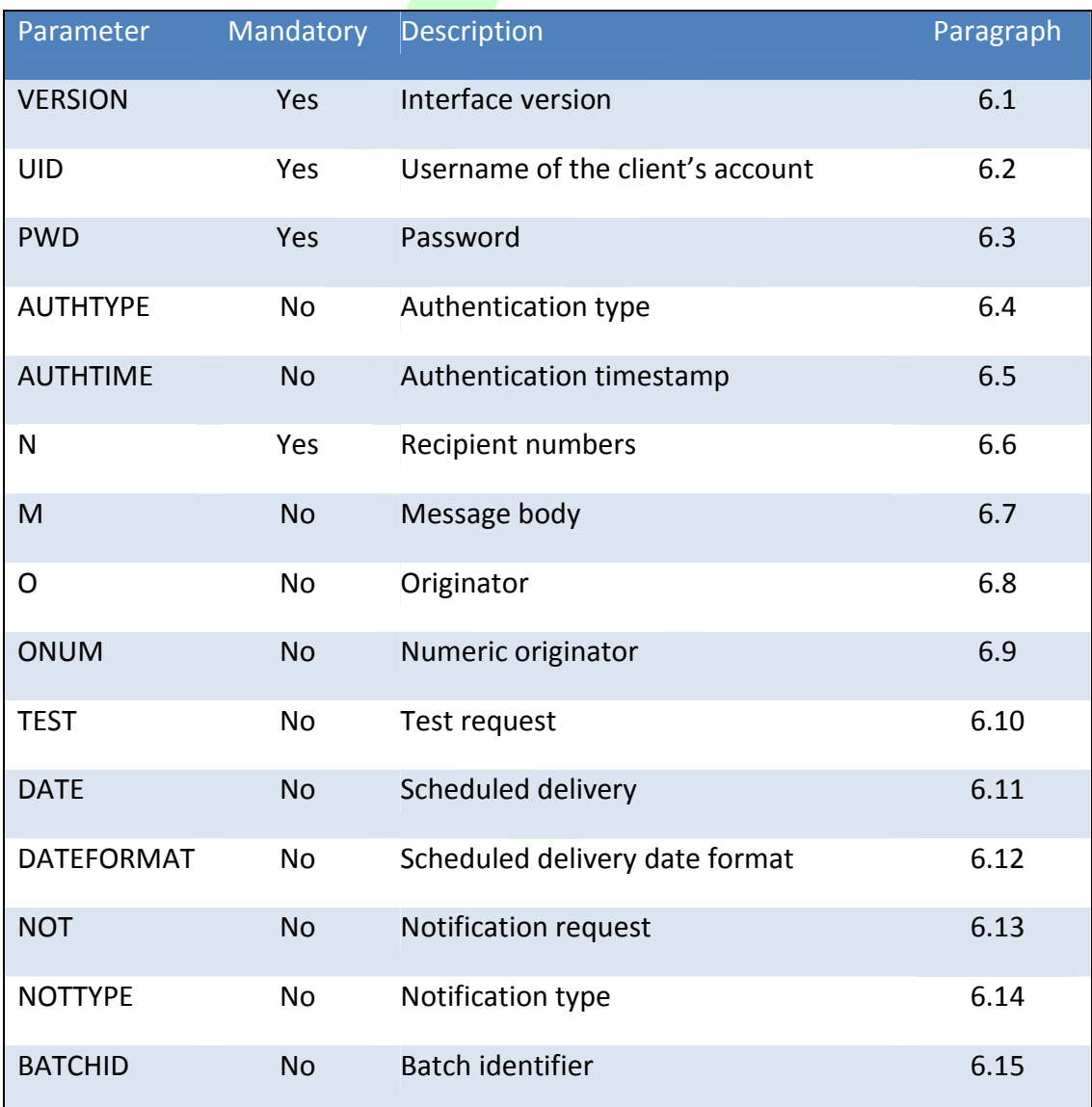

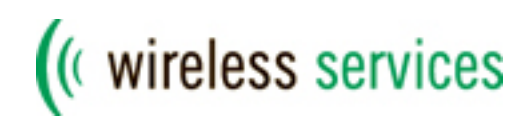

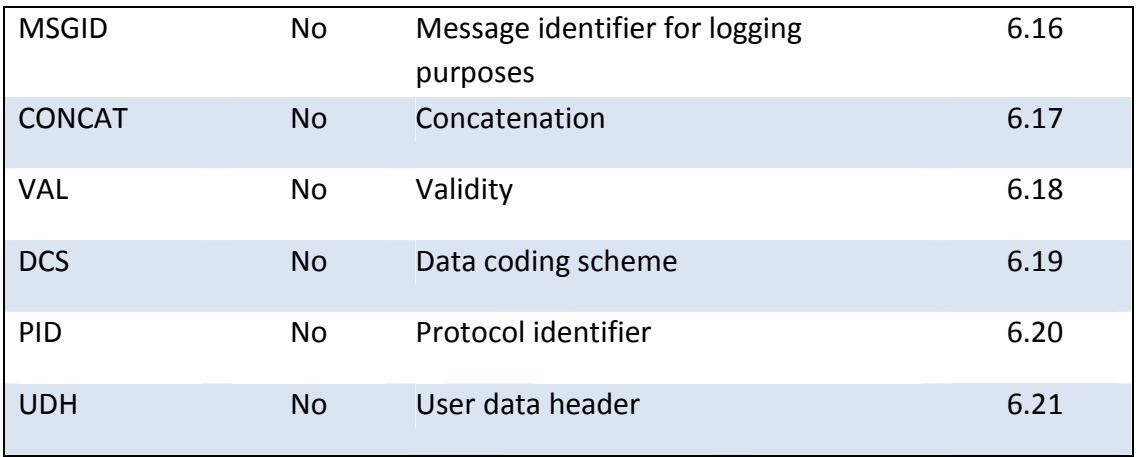

*Table 6.1 – HTTP request parameters*

Each parameter is described in the next paragraphs.

#### <span id="page-10-0"></span>**6.1 Version (VERSION)**

The version parameter specifies the interface version the client is using. The current version number described in this document is **1.1**. Clients MUST specify this version number as the value of the parameter.

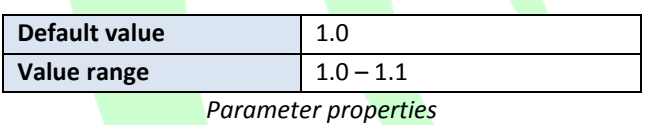

#### <span id="page-10-1"></span>**6.2 Username (UID)**

To authenticate the client, the username of the client's account must be specified. The account details are sent to the client by our Support department.

It is also possible to use a predefined whitelist of IP numbers/ranges from which the client is allowed to connect. By default, the client can connect from any IP number. The IP whitelist can be enabled by contacting our Support department.

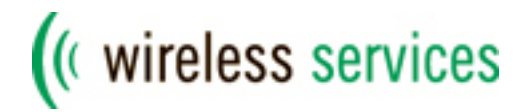

#### <span id="page-11-0"></span>**6.3 Password (PWD)**

To authenticate the client a password must be supplied. The value of this parameter depends on the used encryption mechanism (see 6.4).

#### <span id="page-11-1"></span>**6.4 Authentication type (AUTHTYPE)**

The client can choose several encryption mechanisms for authentication. When **plaintext** (default) is used, the client's password is transmitted as normal text in the PWD parameter.

To provide a higher level of security and prevent the password from being visible in the request, the encryption mechanisms *md5* and *sha1* can be used. The input for these encryption functions is the client's account password and the current timestamp, AUTHTIME (see 6.5). The output is a 32-character hexadecimal string for MD5 or a 40character hexadecimal string for SHA1. The **comp**utation of the PWD parameter is as follows:

```
PWD = MD5(<password><timestamp>)
PWD = SHA1(<password><timestamp>)
```
*Example:* password=as4bY3 timestamp=1160989330

```
MD5=7b04fa4523a238b89af4ad63acaa3b00
SHA1=b0d94617b5c49c0284e5983cbfb4355ac64eb654
```
Many programming languages have built-in functions for MD5 and SHA1 encryption. For more information about these encryption mechanisms, please see [RFC1321](http://www.ietf.org/rfc/rfc1321.txt) (MD5) and [RFC3174](http://www.ietf.org/rfc/rfc3174.txt) (SHA1).

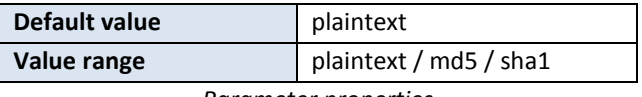

*Parameter properties*

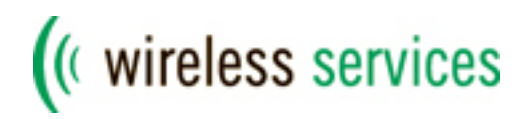

#### <span id="page-12-0"></span>**6.5 Authentication timestamp (AUTHTIME)**

When the client uses MD5 or SHA1 authentication, the gateway needs to verify the calculated value in the *PWD* parameter with the client'spassword stored in the database. Therefore, the value of the timestamp used by the client to calculate this value MUST be transmitted in the *AUTHTIME* parameter. The gateway will perform the same calculation as the client and rejects the request if the results do not match.

The timestamp is specified as a UNIX timestamp, which is the number of elapsed seconds since January 1st, 1970 00:00:00. It is important to note that the gateway will reject requests if the timestamp provided is more than 12 hours earlier or later than the current timestamp. This means that if the internal clock of the client's server is off by more than 12 hours, the request will be rejected.

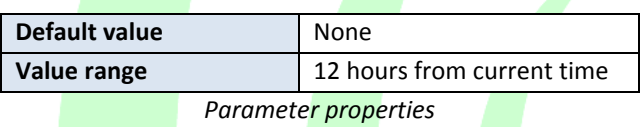

#### <span id="page-12-1"></span>**6.6 Recipient numbers (N)**

The recipient parameter is a comma-separated list of mobile numbers to receive the message. The mobile numbers should be in international format (e.g. +447123456789) with or without leading + sign. The only exceptions to this rule are Dutch mobile numbers. These can also be specified in national format (e.g. 0612345678) and are automatically converted to international format by the gateway.

#### <span id="page-12-2"></span>**6.7 Message body (M)**

This parameter contains the body of the message. The maximum length for text messages is 160 characters (including user data header). Longer messages will be truncated unless concatenation is specified (see 6.16).

For binary messages, the maximum length is 140 bytes (including user data header). The message body MUST be a hexadecimal encoded string. Binary messages also need a corresponding data coding scheme (see 6.18).

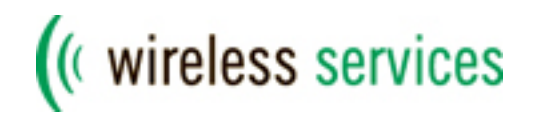

#### <span id="page-13-0"></span>**6.8 Originator (O)**

The originator of the SMS message can be a numeric or alphanumeric string which will be displayed by the handset as the sender of the message. In case of a numeric originator, the maximum length is 16 digits. Alphanumeric originators have a maximum length of 11 characters.

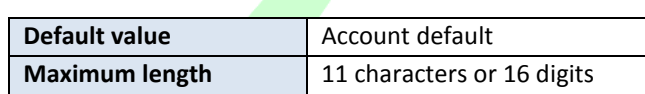

*Parameter properties*

## <span id="page-13-1"></span>**6.9 Numeric originator (ONUM)**

In case the originator is numeric, this parameter specifies whether the number is an international number or national shortcode. International numbers are displayed on the handset with a leading + character. If the client specifies a national shortcode as originator, this parameter should be given a value of 1.

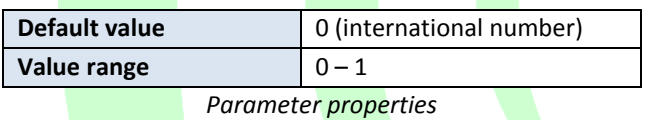

#### <span id="page-13-2"></span>**6.10 Test request (TEST)**

For testing purposes, this parameter can be used to simulate a request. In test mode, the gateway verifies all parameters but does not send any SMS messages. The gateway will return the same response in test mode as in normal mode.

Clients MUST NOT use this parameter to send large volumes of test requests.

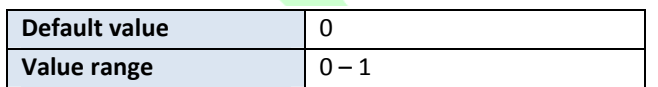

*Parameter properties*

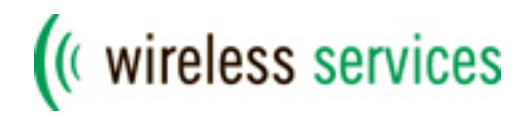

#### <span id="page-14-0"></span>**6.11 Scheduled delivery (DATE)**

Messages can be scheduled for delivery at a future date/time. The parameter value depends on the value of the DATEFORMAT parameter (see 6.13). The gateway will queue the scheduled messages and delivers them at the specified timestamp.

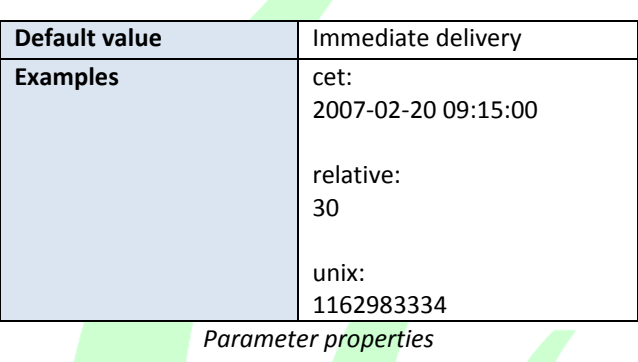

#### <span id="page-14-1"></span>**6.12 Scheduled delivery date format (DATEFORMAT)**

The scheduled delivery timestamp (see 6.11) can be specified in different formats. The default value is **cet**, where the timestamp is specified as YYYY-MM-DD HH:MM:SS and indicates a timestamp in Central European Time format. The value **relative** means the timestamp is specified in seconds from the time the message is delivered to the gateway, whereas the value **unix** means the timestamp is specified in UNIX seconds since Jan 1<sup>st</sup>, 1970 at 00:00<mark>.</mark>

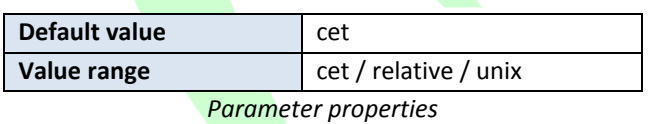

#### <span id="page-14-2"></span>**6.13 Notification request (NOT)**

For each sent SMS message the client can request a delivery notification. Delivery notifications are used to track the status of an SMS message. Each received notification will be automatically forwarded to the client via HTTP, SMTP, UCP, SMPP, CIMD2 or TCP. Notifications are enabled upon request only because of the necessary configuration details for the delivery to the client's system .

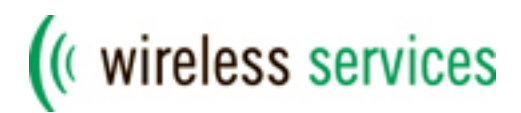

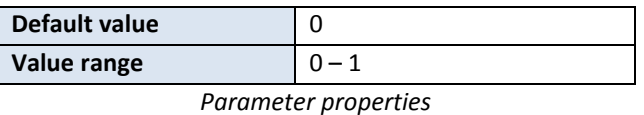

#### <span id="page-15-0"></span>**6.14 Notification type (NOTTYPE)**

When notifications are requested, this parameter defines which types of notifications are forwarded to the client. The following values can be specified:

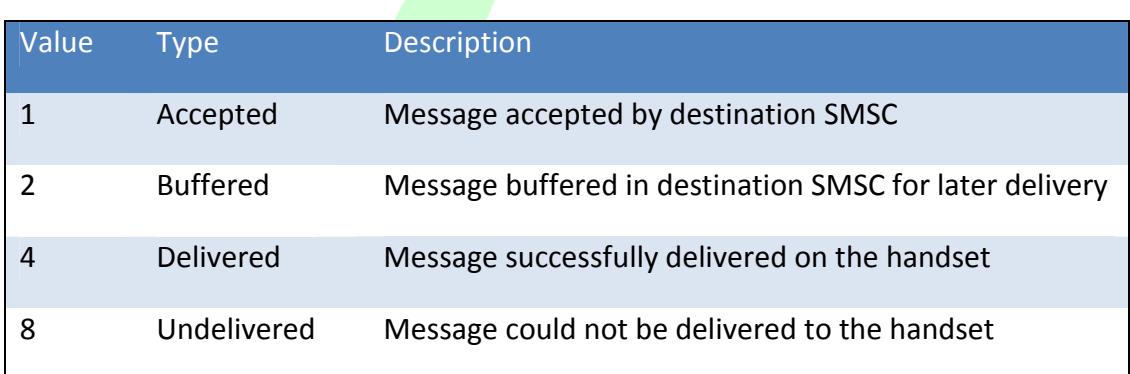

*Table 6.2 - Description of the NOTTYPE values*

A combination of values is also possible. If the client wants to request buffered and delivered notifications, a value of 6 should be specified. This is the sum of the buffered and delivered value.

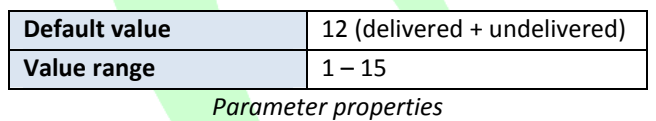

## <span id="page-15-1"></span>**6.15 Batch identifier (BATCHID)**

Client can use a unique batch identifier to prevent duplicate deliveries of the same message. Certain network conditions can trigger a timeout when waiting for the gateway response while the message is already processed and sent by the gateway. If the client's application will retry the same request again, the message will be delivered multiple times to the specified recipient(s). When using a batch identifier, the gateway will check if the identifier has been used before. If so, the request will be rejected and no messages will be sent.

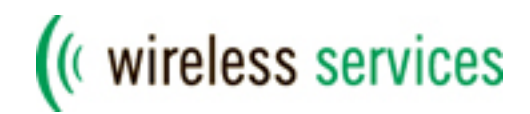

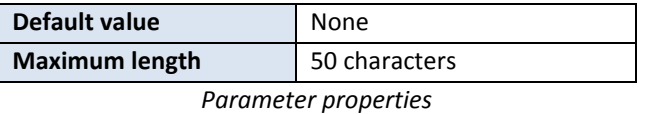

#### <span id="page-16-0"></span>**6.16 Message identifier (MSGID)**

The message identifier is used for logging purposes and reporting. Clients can use message identifiers to separate different applications or customers in reports.

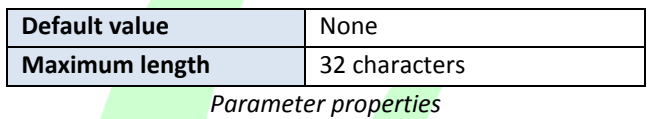

#### <span id="page-16-1"></span>**6.17 Concatenation (CONCAT)**

An SMS message can contain a maximum of 160 characters (text messages) of 140 bytes (binary messages). Current handsets support a feature called concatenation, where longer messages are sent using multiple SMS messages. The handset reconstructs the original message by concatenating all messages together. This is especially useful for sending text messages which exceed the 160 character limit.

If no concatenation is used (default value), the gateway will truncate text messages longer than 160 characters. The client can specify a value of 1 if concatenation is required. In this case, the gateway will automatically split the message into multiple single messages which are then sent and reassembled by the handset.

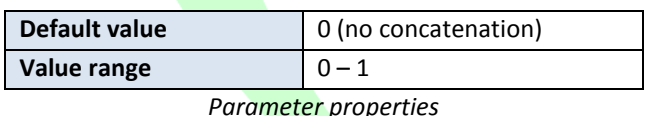

*Parameter properties*

#### <span id="page-16-2"></span>**6.18 Validity (VAL)**

The validity parameter, specified in seconds, determines how long an SMS message will be stored in the SMSC if the message cannot be delivered immediately (e.g. phone switched off). The SMSC will try to deliver the message using an operator defined retry

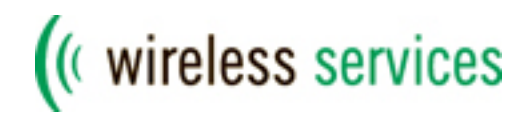

scheme. After the specified validity period the SMSC will automatically delete the message from the queue and delivery to the handset will not take place.

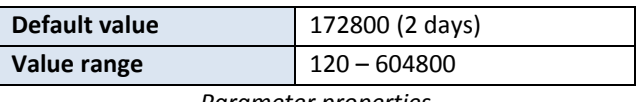

#### *Parameter properties*

#### <span id="page-17-0"></span>**6.19 Data coding scheme (DCS)**

The data coding scheme defines the type of the message data. The default value is used for text messages. The client needs to specify the correct value for binary messages. This parameter can also be used to send Flash messages. The content of a Flash message is displayed immediately on the screen of the handset without user intervention. This can be useful in situations where the recipient needs to read the message with minimal user action.

For more information about the values and their meaning, please refer to [GSM 03.38].

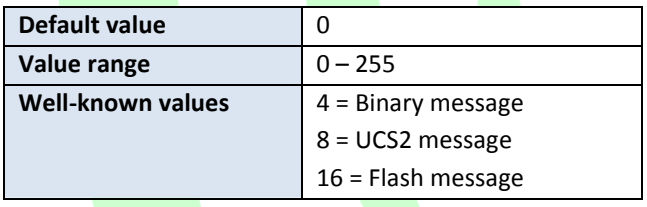

*Parameter properties*

#### <span id="page-17-1"></span>**6.20 Protocol identifier (PID)**

For more information about the values and their meaning, please refer to [GSM 03.40].

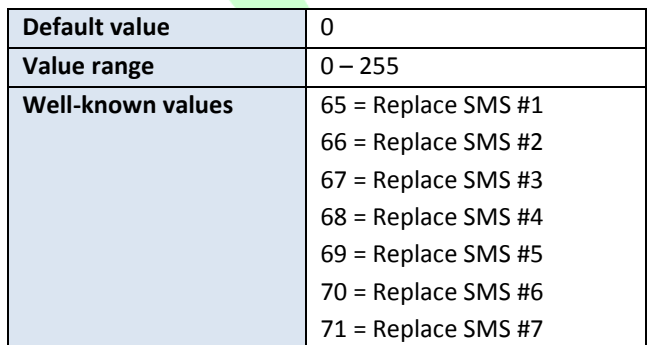

*Parameter properties*

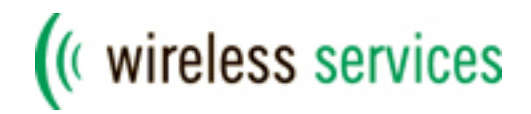

#### <span id="page-18-0"></span>**6.21 User data header (UDH)**

The user data header can contain additional information needed for the handset to handle the message. Please note that the parameter MUST NOT contain a length indicator at the start. This byte is automatically added by the gateway. For more information about the values and their meaning, please refer to [GSM 03.40].

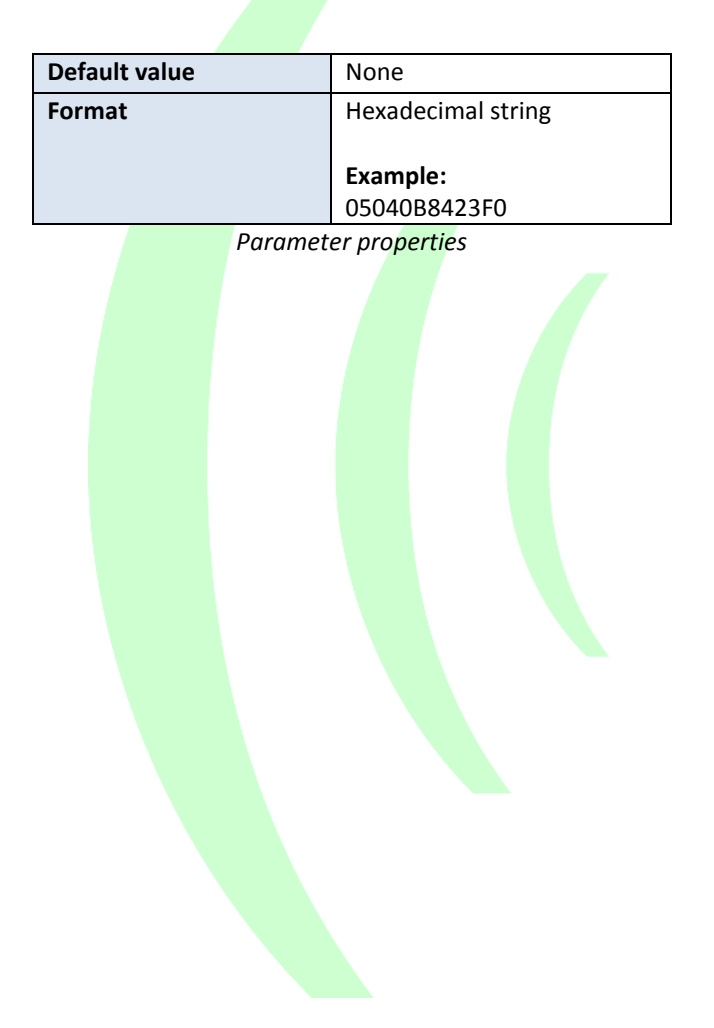

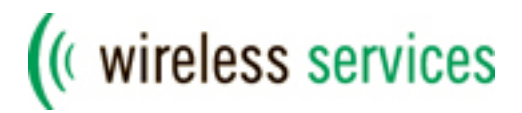

## <span id="page-19-0"></span>**7. Gateway response**

Each HTTP request from the client will be answered with an HTTP response. This response will contain standard HTTP headers and a response body. The content type of the response is *text/plain*. The format of the response body is as follows:

[3-digit result code]=[additional information]

The possible result codes and their general meaning are as follows:

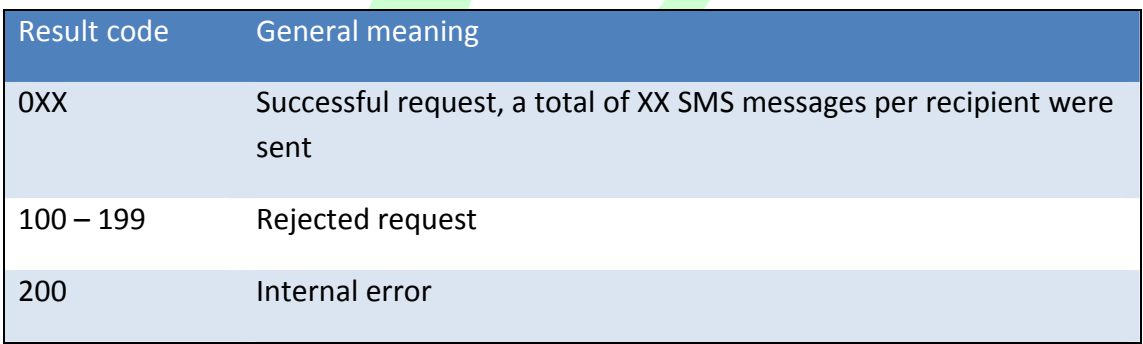

*Table 7.1 – Overview of result codes*

#### <span id="page-19-1"></span>**7.1 Successful request (0XX)**

If the request is successful, the gateway will return the amount of SMS messages sent per recipient. The additional information contains a unique identifier for this request. Clients can specify their own unique identifier by using the *BATCHID* parameter (see 6.15). If omitted, the gateway will generate a unique identifier of 16 digits. When the client requests delivery notifications (see 6.13), each generated notification will also contain the same identifier enabling clients to link the notification to the original request.

#### <span id="page-19-2"></span>**7.2 Rejected request (100 – 199)**

A request can be rejected if parameters are either missing or invalid or if account settings do not permit the client to send messages. Rejected requests MUST NOT be retried by the client system, for as the same request will lead to the same result.

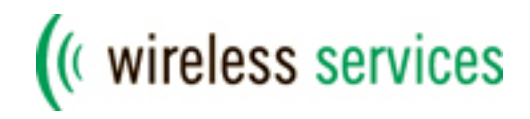

The additional information will contain a textual description of the error. For an overview of all rejected result codes and their description, please refer to Appendix A.

#### <span id="page-20-0"></span>**7.3 Internal error (200)**

Internal errors are very rare and can occur in case of database connectivity problems. When a client receives an internal error, they SHOULD retry the same request after an interval of approximately 5 seconds to prevent flooding the server with requests.

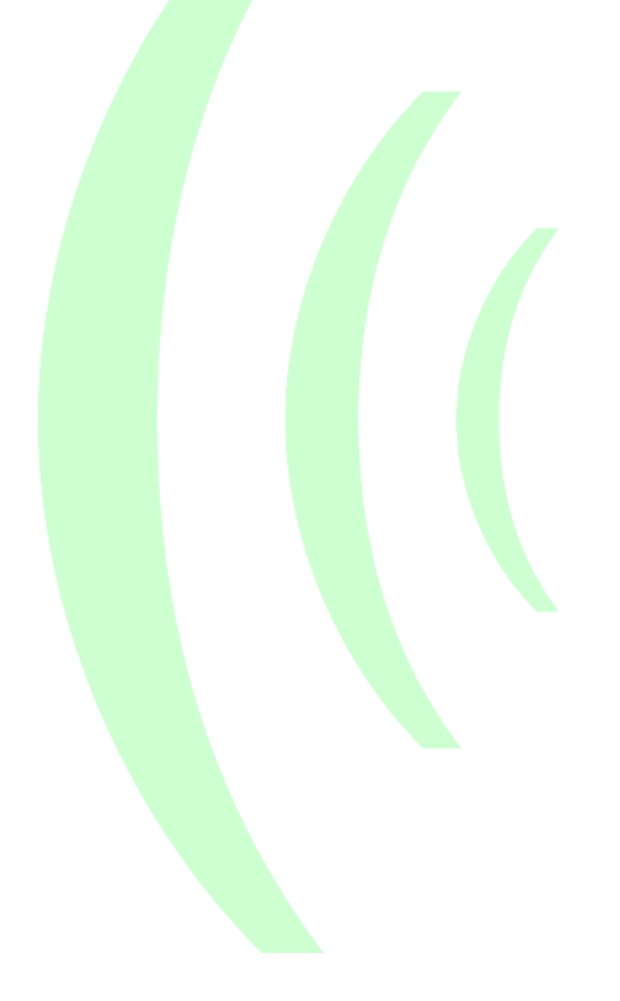

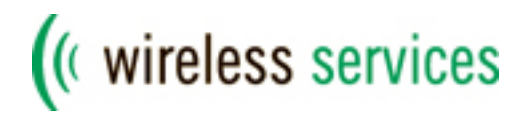

## <span id="page-21-0"></span>**8. Example request / response**

Below is an example HTTP request for sending the message *Test Message!* to two recipients *+31611111111* and *+31622222222*. The originator of the message is *My Company*. Please note the URL encoded characters in the N, M and O parameters.

```
POST /sendsms HTTP/1.0\r\n
Host: gateway.wireless-services.nl\r\n
Content-Type: application/x-www-form-urlencoded\r\n
Content-Length: 96\r\n
Connection: close\r\n
\lceil r \rceiln
VERSION=1.1&UID=username&PWD=password&N=31611111111%2C31622
222222&M=Test+Message%21&O=My+Company
```
The gateway will respond with the following HTTP response:

```
HTTP/1.1 200 OKDate: Fri, 13 Oct 2006 16:05:38 GMT\r\n
Server: Apache\r\n
X-Gateway: Wireless Services\r\n
X-Gateway-URL: gateway.wireless-services.nl\r\n
Connection: close\r\n
Content-Type: text/plain\r\n
\ln001=1160938726272031
```
The result code is 001, indicating that the request was successful and that a total of 1 SMS message per recipient was sent. The unique identifier for this request is 1160938726272031.

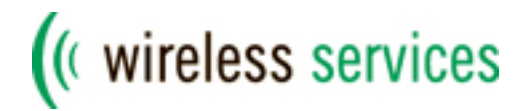

## <span id="page-22-0"></span>**9. Contact details**

For more information about this specification, please contact our Support department.

Wireless Services B.V. Newtonlaan 115 3584 BH Utrecht, The Netherlands

Telephone: +31 (0) 30 – 210 6499 Fax:  $+31(0)30-2106666$ E-mail: [support@wireless-services.nl](mailto:support@wireless-services.nl)

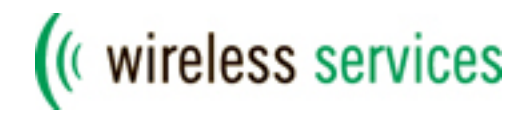

## <span id="page-23-0"></span>**10. References**

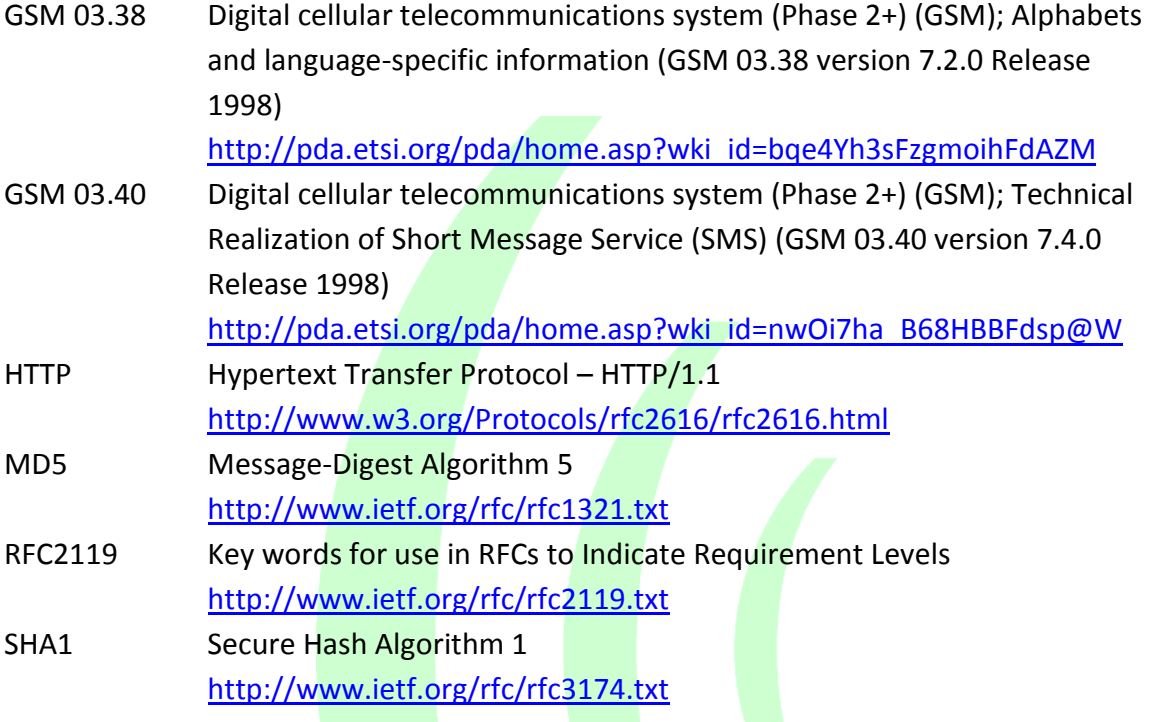

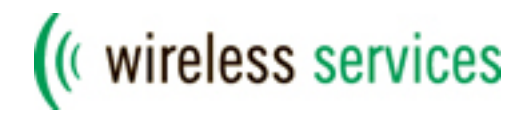

# <span id="page-24-0"></span>**11. Appendix A: Result codes**

Table 11.1 lists all possible result codes which can be returned by the gateway, including the message types they are applicable to.

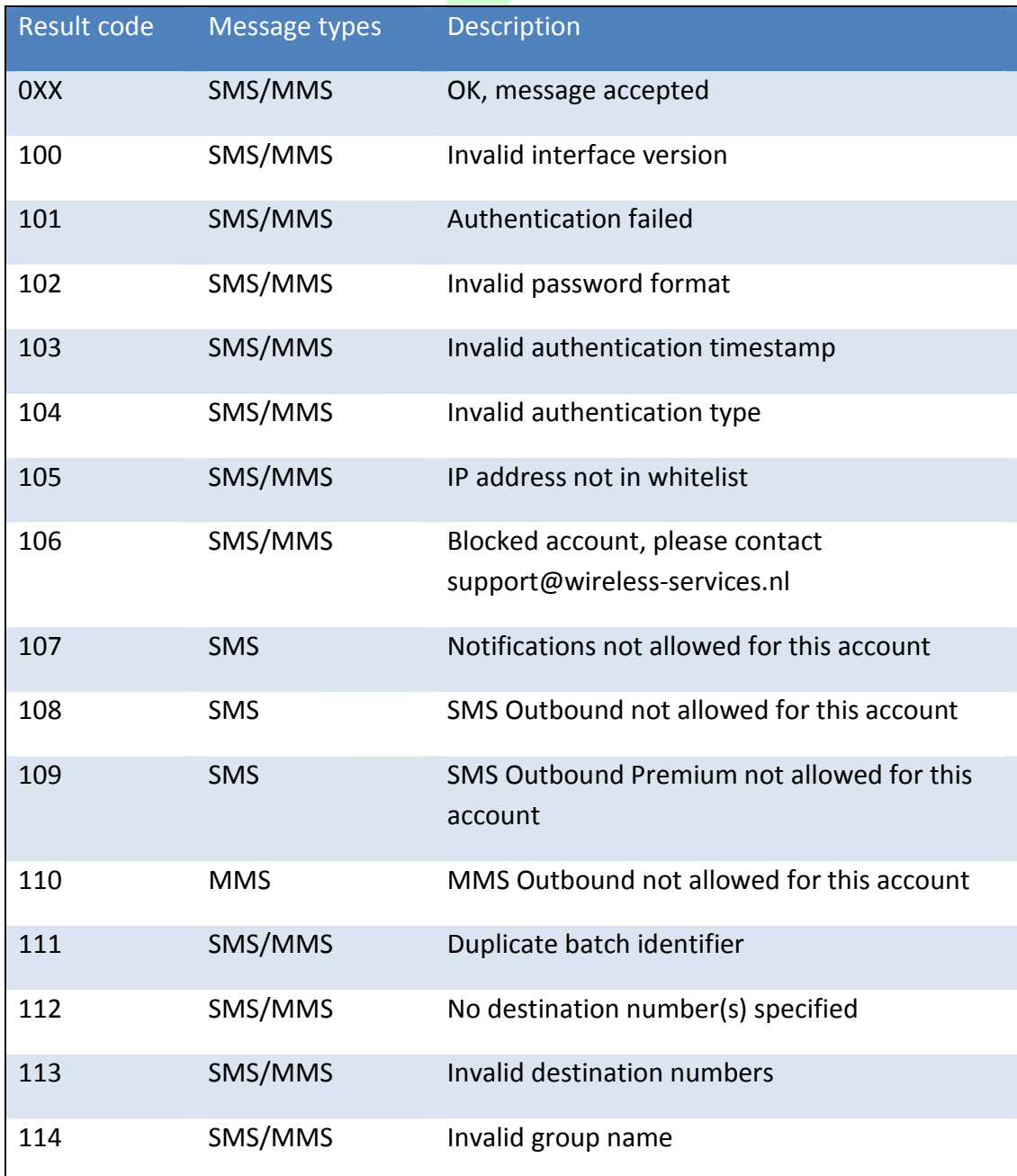

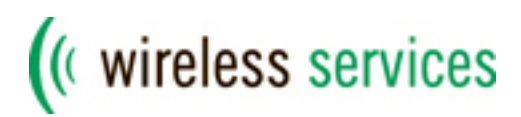

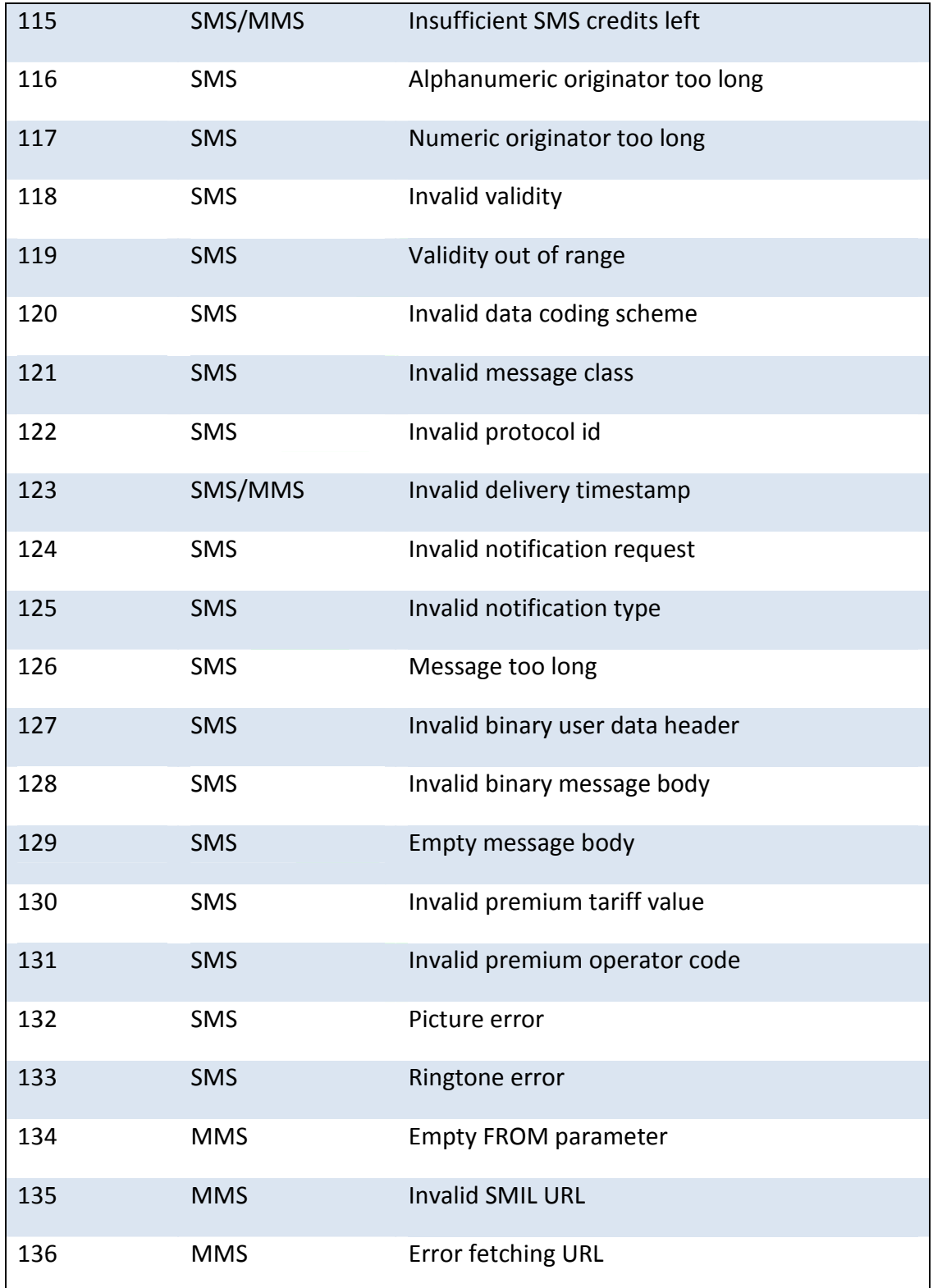

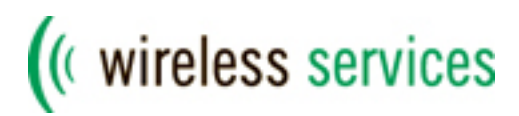

| 137 | <b>MMS</b> | Missing required attribute            |
|-----|------------|---------------------------------------|
| 138 | <b>MMS</b> | Maximum  parts in the message allowed |
| 139 | <b>MMS</b> | Maximum size of  KB exceeded          |
| 140 | SMS/MMS    | XML parse error                       |
| 141 | SMS/MMS    | Invalid delivery timestamp format     |
| 200 | SMS/MMS    | Internal error, please try again      |

*Table 11.1: Gateway result codes*

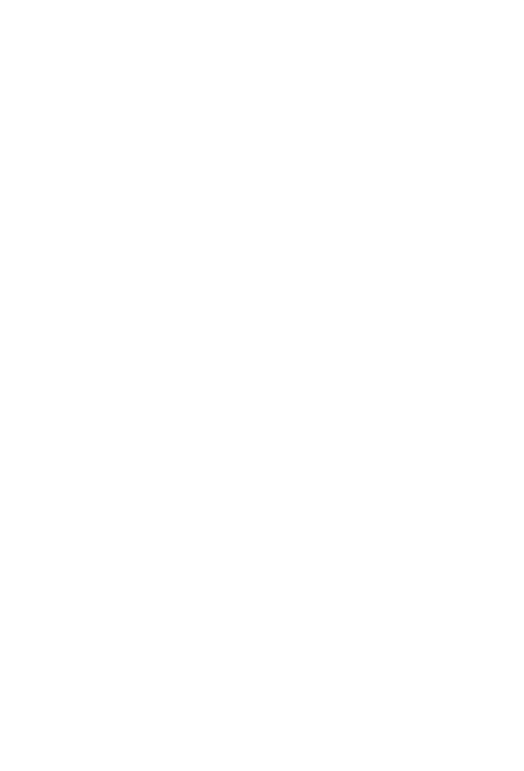